## $,$  tushu007.com

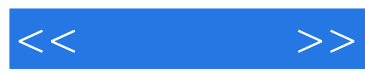

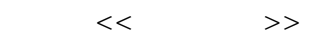

- 13 ISBN 9787302172857
- 10 ISBN 7302172854

出版时间:2008-4

页数:300

PDF

更多资源请访问:http://www.tushu007.com

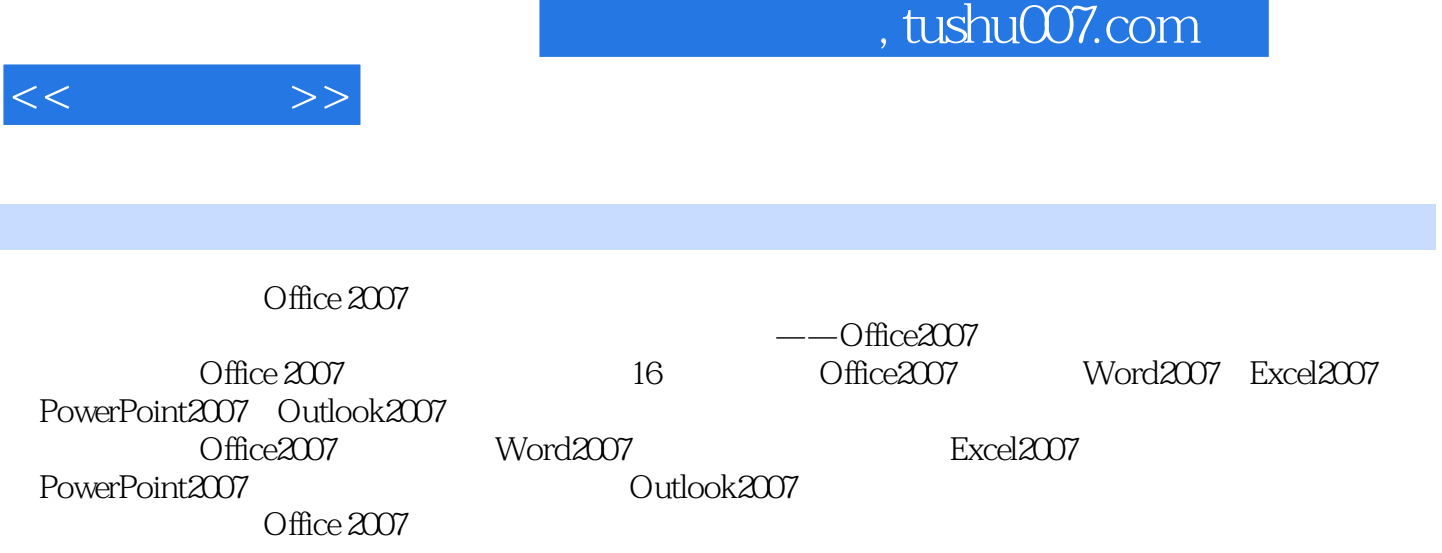

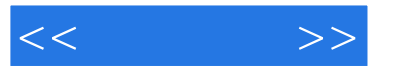

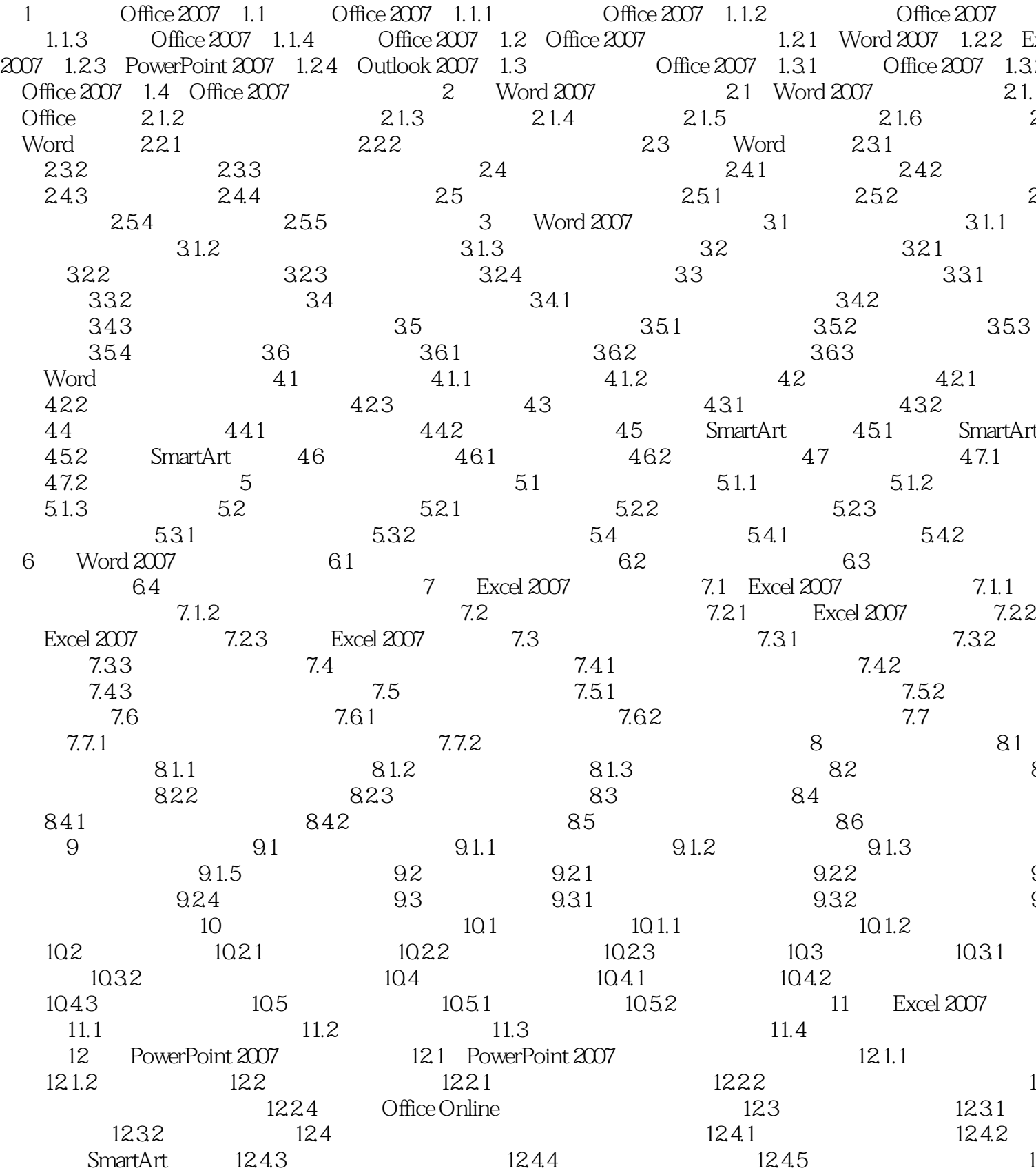

## , tushu007.com

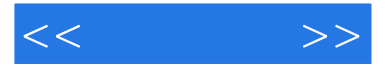

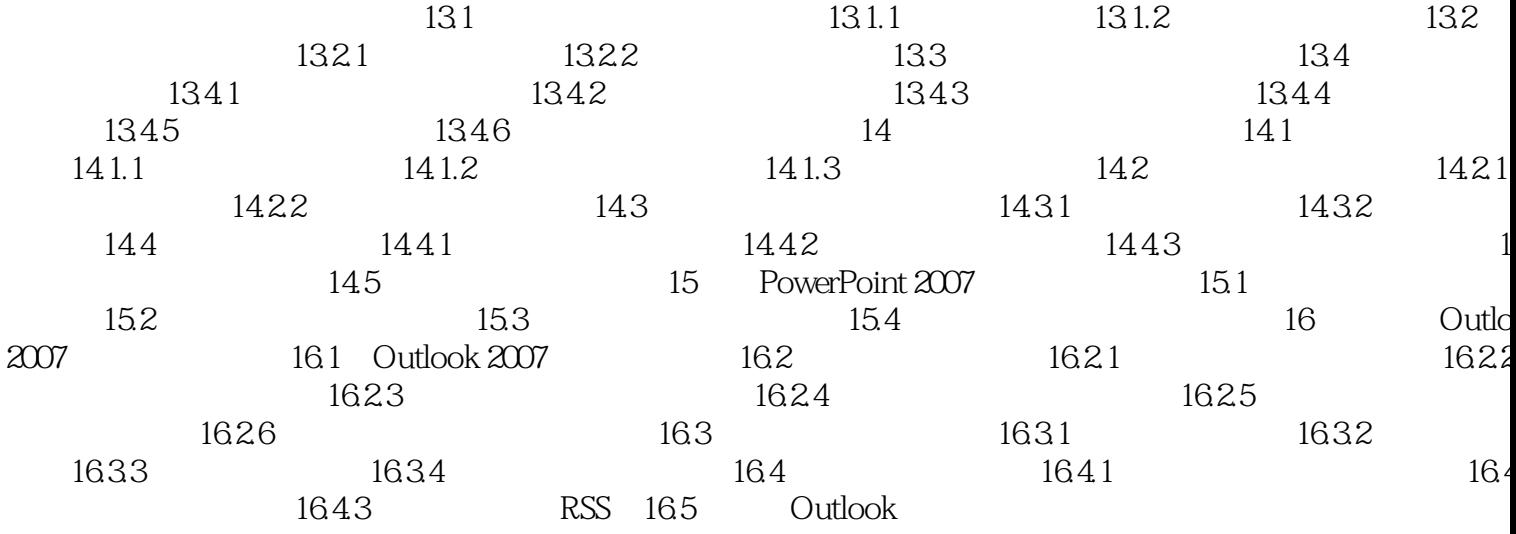

## $,$  tushu007.com

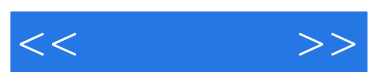

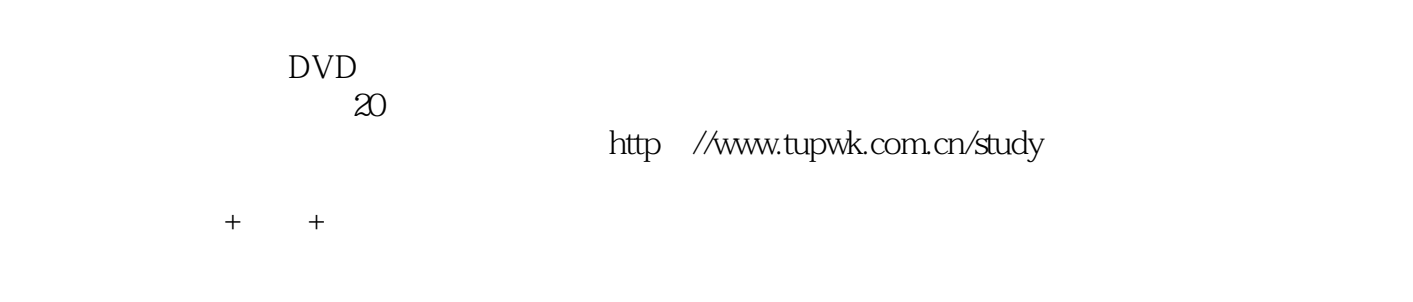

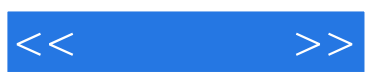

本站所提供下载的PDF图书仅提供预览和简介,请支持正版图书。

更多资源请访问:http://www.tushu007.com